### **EXCEL : Automatiser ses tâches par Macro et VBA**

4 jours (28H) Ajouté le 15/06/2022 – Modifié le 26/07/2022 **1080€ NET**

### Maîtriser les macros sous Excel

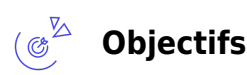

Développer des applications personnalisées dans Microsoft Excel en utilisant le langage de programmation Visual Basic for Application d'Excel (VBA)

### **Compétences visées**

Maîtriser les macros sous Excel pour automatiser l'exécution de certaines tâches et s'initier à la syntaxe du VBA.

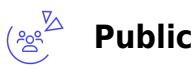

Toute personne désirant automatiser des tâches

**Prérequis** : Très bonne connaissance et pratique de Microsoft Excel requise Un test de positionnement vous sera proposé en amont de la formation. Pas de pré-requis en VBA (une connaissance des bases du VBA permet une meilleur approche/acquisition du langage)Versions Excel : 2013, 2016 ou 2019

**Accessibiité**: Formation ouverte aux personnes en situation de handicap : un référent handicap étudiera les adaptations pouvant être mises en place pour vous permettre de suivre la formation. Pour plus d'informations : rendez-vous sur notre page centre de formation

**Délais d'accès** : L'accès à la formation est soumis au délai d'acceptation des financeurs et du temps de traitement de la demande : de 7 jours à 2 mois selon le mode financement.

#### $\left(\mathrel{\mathop:}\equiv^{\mathsf{Z}}$ **Programme**

### **Utiliser l'enregistreur de macros**

- Créer des macros en mode enregistrement
- Règles de nommage des macros
- Accessibilité des macros : à un classeur, à plusieurs/tous les classeurs
- Affecter et exécuter une macro à partir :
	- d'un raccourci clavier,
		- d'un bouton,

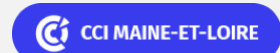

**Angers, Cholet, Saumur** 02 41 20 49 59

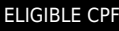

Bureautique de la communité de la commune de la commune de la commune de la commune de la commune de la commun<br>En 1980 de la commune de la commune de la commune de la commune de la commune de la commune de la commune de l

### Bureautique de la communication de la communication de la communication de la communication de la communication<br>En 1980 et de la communication de la communication de la communication de la communication de la communication

**ELIGIBLE CPF** 

# **EXCEL : Automatiser ses tâches par Macro et VBA**

- d'une icône
- de la barre d'outils d'accès rapide
- d'un onglet entièrement personnalisé
- Différence entre références absolue et relative
- Analyser les limites de l'enregistreur de macro et la nécessité d'utiliser VBA

Environnement et découverte de l'éditeur Visual Basic for Applications

- Description et appropriation des éléments constituant l'éditeur
- Explorateur de projet
- Fenêtre des propriétés
- Codes de couleur
- Personnalisation des options
- Complément automatique des instructions

### **Définir et exploiter les objets**

- Description et explication de la hiérarchie des 4 objets et des leurs collections :
- Application
- Workbook
- Worksheet
- Range
- Différence entre les propriétés et les méthodes (avec ou sans arguments)
- Manipuler les cellules, les feuilles, les classeurs
- Positionnement, déplacement, sélection, copie, suppression...
- Déplacement et sélection dynamiques
- $\bullet$

### **Structures de programmation**

- Créer et appeler des procédures
- Déclarer des variables pour stocker des informations
- Structurer le langage
- Instructions de Condition :
- $\bullet$  If... Then...
- If... Then... End If
- If... Then... Else... End If
- If... Then... ElseIf… Else… End If
- $\bullet$  lif
- Select Case... End Select
- Instructions de Boucle :
- While…Vend
- Do... Loop
- For... Next
- For Each... Next

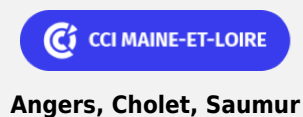

02 41 20 49 59

**ELIGIBLE CPF** 

Bureautique Réf : 049BU13

# **EXCEL : Automatiser ses tâches par Macro et VBA**

### **Boite de dialogue intégrées et prédéfinies**

- Affichage de messages simples : MsgBox
- Demande de saisie d'informations : InputBox

### **Débogage**

- Exécuter pas à pas
- Point d'arrêt

### **Créer des procédures évènementielles**

- Définir les différents évènements
- Créer des procédures à déclenchement automatique
- À l'ouverture d'un classeur
- Sur des évènements de feuilles de calcul

### **Boite de dialogue personnalisée = Formulaire personnalisé = UserForm**

- Créer un formulaire entièrement personnalisé
- Ajouter et gérer les contrôles :
- Zone de saisie
- Zone de liste
- Zone de liste déroulante
- Cases à cocher
- Bouton d'option et Cadre
- Boutons de commande
- Multipage...
- Nomenclature de nommage des contrôles
- Définir et modifier les propriétés des contrôles
- Gérer les contrôles
- Gérer les évènements sur les contrôles
- Transfert des informations du formulaire dans une feuille Excel (pour constituer des bases de données, des fiches d'informations…)

### $\bigoplus^\text{Z}$ **Dates & lieux**

19, 20 mai et 07, 08 juin 2022

**O** Cholet

 $\overline{11}$  14, 15, 21, 28 novembre 2022

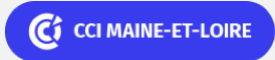

**ELIGIBLE CPF** 

Bureautique de la communité de la commune de la commune de la commune de la commune de la commune de la commun<br>En 1980 de la commune de la commune de la commune de la commune de la commune de la commune de la commune de l

## **EXCEL : Automatiser ses tâches par Macro et VBA**

(၀) Angers

( ථෙ

### **Les points forts**

Une offre riche et diversifiée de plus de 400 formations sur des thématiques très ciblées. Une équipe à votre écoute pour vous accompagner dans la réalisation de vos projets formation !

Retrouvez tous nos indicateurs de satisfaction et de performance sur nos pages centres de formation.

### **Modalités pédagogiques**

Le formateur apporte non seulement des notions théoriques mais également un accompagnement des stagiaires vers l'acquisition des compétences et leur validation par la pratique.

De ce fait, le déroulement des formations inclut des travaux : en sous-groupes, de préparation d'exposés, de mises en situation, des exercices d'application, des ateliers de travail.

**Équipe pédagogique** : Les formateurs CCI FORMATION sont sélectionnés en cohérence avec les méthodes pédagogiques que nous encourageons. Ils sont référencés sur la base de leur expertise dans leur domaine d'intervention et leur capacité à partager leur expérience au travers de solutions concrètes et opérationnelles.

**Méthodes** : Les CCI des Pays de la Loire vous accueillent en proximité dans leurs établissements de formation. Nos équipements, conçus pour répondre à l'ensemble des thématiques de formation proposées, offrent un cadre d'apprentissage agréable, performant et stimulant. Nos salles sont équipées d'outils multimédias et interactifs et de tous matériels en lien avec la thématique traitée. Découvrez sur nos pages centres de formation, la présentation détaillée de nos infrastructures. & nbsp;

#### **Validation/Certification**  $\overline{\Xi}$

A l'issue de la formation, les acquis de connaissances du participant seront évalués au regard des objectifs de la formation (QCM – quizz – mise en situation …). Une attestation de fin de formation pourra être remise au stagiaire à l'issue de la formation. Formation éligible au CPF avec le certificat TOSA – Certification inscrite au Répertoire Spécifique sous le numéro RS5792 Certification TOSA en option : 90 € net

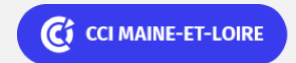

**Angers, Cholet, Saumur** 02 41 20 49 59